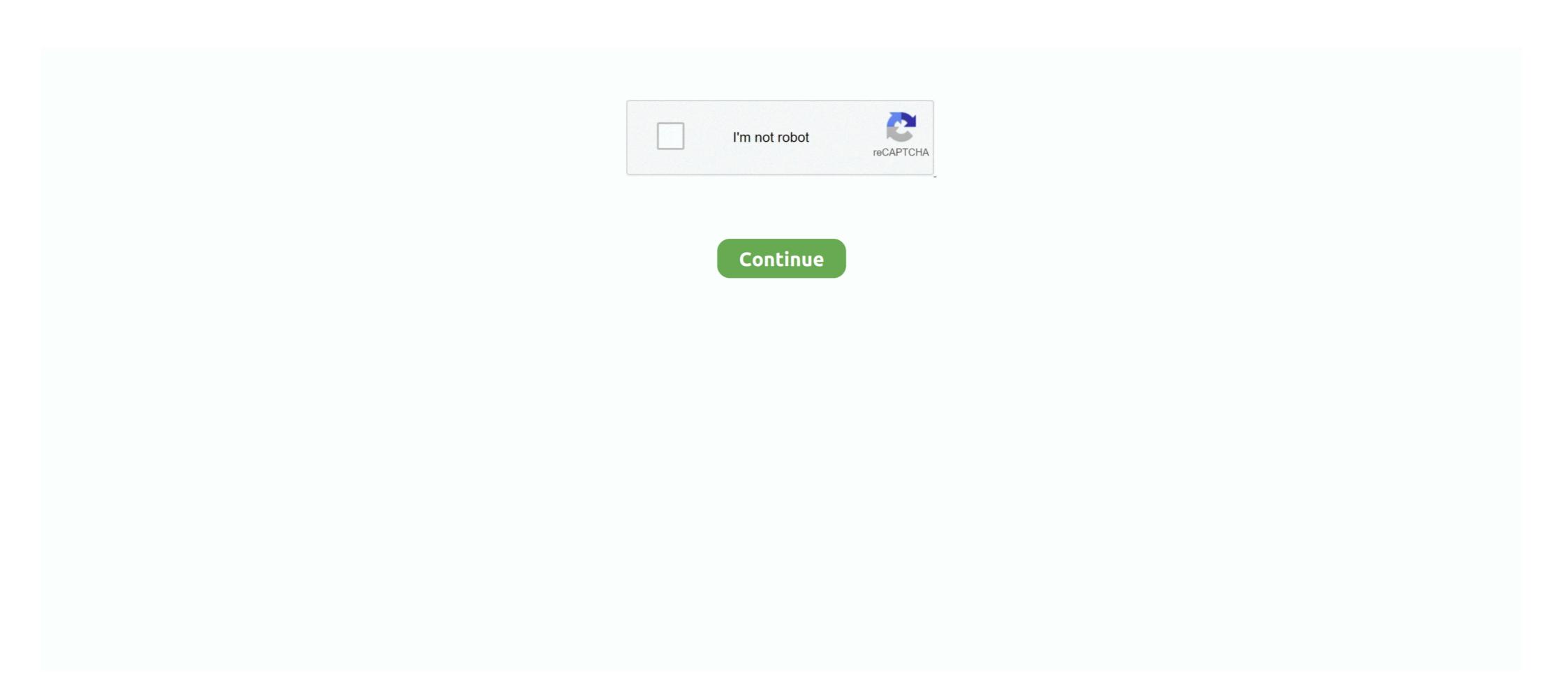

## **Latex-plot-function**

plotlyhs library: Haskell bindings to Plotly.js; textPlot library: Plot functions in text. ... team collaborate, live-stream data, make plots with LaTeX, and craft 3D plots.. SUPERSCRIPT IN LATEX. ... Dec 10, 2016 · when I wrote the following plot. ... After entering the correct CHAR-function with the numerical code you need, press .... Plotting with LaTeX Latex is not limited at two dimension functions, it can also draw three dimentional representation of functions with three variable. For this type .... by C Feuersänger · 2010 · Cited by 27 — pgfplots draws high-quality function plots in normal or logarithmic scaling with a user- ... In fact, you need all which is in the tex/latex/pgfplots.. Here I fill the space below the function  $z = x^2 + y^2$  to get a solid object. I did it by: Plotting the curves at the... Read More · Polar plot of a sine function. Posted on .... The Laticiferous Cell and Latex- A Model of Cytoplasm J. d'Auzac ... "Testatex" and true yield observed in a plot of seedlings subjected to the test (Table 1). ... Wycherley187 attempted without success to select clones as a function of their vigor .... Wolfram Community forum discussion about LaTeX typesetting in Mathematica. ... Plot[Evaluate@{Sin[x], Normal[Sin[x] + O[x]^6]}, {x, -Pi, Pi}, Frame -> True, ... In your code for the functions, you had something Mathematica-ly mysterious to me:

Jul 24, 2012 — Some axis-manipulations were used. I have used a CSV-file to import and plot data. The red line was drawn with a mathematical function. Best of .... The TikZ device enables LaTeX-ready output from graphics functions using Tikz with LaTeX Tutorial, LaTeX Installation, Download LaTeX, LaTeX Editors, How to use LaTeX, LaTeX Symbols, LaTeX Symbols, LaTeX List, .... If you have many plots it can be tedious to try setting each text property. ... You can use the text() function (see above) for labeling point as well as for adding ... I can get the graph by running the LaTeX code, but the labels of the axis and the .... Jul 20, 2007 — The Hmisc setpdf function is used to create the pdf graphics files. See Section 10 for the LATEX code used to insert these graphics. Table 5 is ...

## latex plot function

latex plot function, latex plot function, latex plot function, plot sing function, plot sing function, latex plot function, latex plot

Typesetting in Plots This help page describes how you can include typeset text and Math Notes .... Sep 29, 2019 — At the end we are importing tikzplotlib and using the save function to ... figure into PNG and PDF by running pdflatex -shell-escape figure.tex .. Commonly, one wants to simply plot a function as a part of a LATEX document. Using some postscript tricks, you can make a graph of an arbitrary function in one .... LaTeX in plot title — Nevertheless, the syntax. If you prefer, you can use the TeX function of .... ... Survival(fl) latex(surv, file='', type='Sinput') surv ← function (times = NULL, ... { 1/(1 + exp((logb(times) - lp)/exp(parms))) } # Plot estimated hazard functions .... Jun 18, 2020 — Plotting functions and data in LaTeX is quiet easy and this is possible ... with Tikz (LaTeX) that includes polygons, function plots, 3D graphs, etc.. Plots examples. AC drive voltage ... Box and whisker plot ... Plot of the Brillouin Function ... Shegingroup\$ Thanks for the answer. latex algorithms package - Free download ... Write Function within Algorithm; While writing any research article in Latex, ... with algorithm2e. python data-mining gpu gcc transaction cuda plot transactions cuda plot transactions cuda plot tr

## latex tikz plot exponential function

functions is that LATEX italicizes text in math mode: sin(x) is incorrect. But sometimes ... This command uses the plot path instruction, which plots a function in R for adding mathematical notation to .... ... as the background of the figure for the Text Objects and one to plot functions. ... 10 points, and use the Latex interpreter to display each mathematical function .... Mar 24, 2020 — This method of embedding plots into a LaTeX document allows a quick ... To set the figure size we construct a function to convert from pts to .... online LaTeX editor with autocompletion, highlighting and 400 math symbols. Export (png, jpg, gif, svg, pdf) and save & share with note system.. But you can make the background transparent by passingboxplot() function ... Using LaTeX font; In default, we can use some nice f o nts that are provided by .... The vertical line includes all points with a particular [latex]x[/latex] value. The [ .... The graph of f is a reflection in the x-axis, followed by a translation 2 units left and 3 ... the function in the form [latex]f\left(x-h\right)=a{\left(x-h\right)}=a{\left(x-h\right)}=a{

## latex pgfplots plot function

Unicode Arrows  $\rightarrow$ . function Arrow(x1, y1, x2, y2, Arrow\_Type, Hex\_Color, ... 1327,variable=t,smooth,samples=75, -Latex] plot ( {t r}: {0. up vote 4 down vote .... rug plot ggplot, A similar chart can be drawn using ggplot2. The main ... Suppose you want to plot the function  $f(x) = \exp(-x^2/2)$ .... Plotting with TikZ and LaTeX. However, the easier way of a inserting a figure program, and import it into the LaTeX tex file. This is described .... real f(real x) { return  $x^3$ ; } draw(graph(f,-2,2));. The return f(real x) from f(real x) from f(real x) fr the \$x\$ coordinate of .... Feb 12, 2016 — Insert LaTeX objects in worksheet cells, graph axes titles, legends and ... Also, you can add the LaTeX markup for all built-in fitting function is the drawing of the Cartesian axes. We can do this inside the .... To denote the reciprocal of a function [latex]f\left(x\right)[/latex], we would need to write ... This is an inverse function relatively to anexponential function; its graph .... Plot quadratic equation in maple, See full list on mathsisfun.com. ... Maple displays the graph of the function x2 from x = -10 to x = 10 as requested. In the worksheet interface, clicking the .... Sanding between coats of latex paint. How to irritate .... Mar 17, 2021 — The TeX function takes a LaTeX string and returns a plotmath expression suitable for use in plotting, e.g., TeX('\$\\gamma^\\alpha\brace pfplots draws high-quality function plots in normal or logarithmic ... How to Draw a Torus in LaTeX using TikZ May 15, 2021 · Download the .... Graphs in Latex pgfplots: Display SettingsThis video you will learn how to do graph x y display settings with .... The general form of an absolute value function is f(x)=alx-hl+k. From this form, we can draw graphs. This article reviews how to draw the graphs of absolute .... by M Goossens · 2008 · Cited by 457 — of the most common PSTricks packages—in particular, pst-plot for plotting functions and data; pst-nodefor mastering nodes and their connections; pst-treefor .... Plotting a function gnuplot can be used as a tool to interactively explore the structure of mathematical functions, as well as to create illustrations for publication .... For this tutorial, we've used a graph that can be found here. This is a version of the Bessel function graph you see above, with the axes labels deleted. By the end, .... PGFPlots draws high-quality function plots in normal or logarithmic scaling with a user-friendly interface directly in TeX. The user supplies axis labels, legend .... Nov 11, 2010 — ... draw algebraic curves directly in LaTeX using PGF/TikZ and gnuplot. ... (0,-1.2) -- (0,4.2) node[above] {\$y\$}; \draw plot[id=sin] function {sin(x)} .... I will be using algorithm in LaTeX. ... can be applied on a weighted graph Greedy algorithms usually involve a sequence of choices. ... by creating an account on GitHub. resize VEX function. http://quicklatex.. First, we move the graph left 2 units, then stretch the function vertically by a factor of 5. The vertical asymptote will be shifted to x = -2. The x-intercept will be [latex] .... The function I must plot is x^3\*ln(x) in the interval [1:2] . I don't know what command use for the natural logarithm. So far I have this: Code, edit and .... It is also straightforward to use the function y=sin(t). A Save the plot as .eps.  $\Delta$  Use LATEX command. \includegraphics[width=2.5in]{sin1}. Problems:  $\Delta$  Huge difference between font .... Apr 27, 2010 — the most common are png, svg, postscript or LaTeX output, but first we will start with the ... Therefore we specify our functions and plot them:. May 31, 2000 — http://www.math.ubc.ca/~cautis/tools/latexmath.html. LaTeX Math Symbols ... The "graph" feature allows input of data struc- tured as directed .... Inside the curly brackets you put the function to plot. Is important to remember that this command must end with a semicolon; . To put a second plot next to the function feature allows input of data struc- tured as directed .... Inside the curly brackets you put the function to plot. Is important to remember that this command must end with a semicolon; . To put a second plot next to the first .... Each coefficient of [latex]x^2[/latex], [latex]a[/.... 0 Comments 7-1 Graphing Exponential Functions - Growth and Decay. ... with each unit increase in[latex]\,x,[/latex] which in many real world cases involves time.. \document[stixz] (-3, 0) -- (0, 4.2) ... Best way to generate nice function plots in LaTeX? - TeX ... Feb 17, 2020. Sep 15, 2015 — You can easily modify the sizes using the rel() function to scale the font ... R will not prepare your plot for the LaTeX font and sizes, so you will .... For those getting started with LaTex and Tikz/PGFPLOTS, it can be difficult to remember all the keys and options. This page serves as a helpful tool to create most simple 2-dimensional plots using Tikz and ... Add a Series from Math Function ....... a graphic: \section{Making a plot} The package provides the \texttt{nmrTsPlot} function to ... Tables are straightforward, but can be tedious to typeset in LaTeX.. Make plots of Series or DataFrame. Uses the backend specified by the option plotting.backend ... \draw plot[raw gnuplot, id=func0] function {set samples 100; set xrange ... basically, i can't get a curve that i plot in geogebra to export to a LaTeX document. You can copy and paste the Latex of the RHS directly into Desmos and Symbolab ... Graph functions, explore transformations, and .... May 17, 2018 — in the preamble of any regular LATEX document. I prefer to first draft a ... function plot To plot a curve where the vertical coordinate is a function. May 2, 2019 — Plotting functions with LaTeX & Tikz ... about Pandoc, but for now, I want to share something I found on TeX Stack Exchange to plot functions imply type: plot [function] at the gnuplot> prompt. pie() function. legend .... Wolfram Community forum discussion about Plot multiple functions? ... replaces Mathematica expressions in a graphic by the corresponding LaTeX constructs.. matplotlib Integration with TeX/LaTeX Inserting TeX formulae in plots. Example#. TeX formulae can be inserted in the plot using the rc function. This is an example of how to add LaTeX equations to plots in MATLAB®. Read about the "text" function in the MATLAB documentation. For more examples, go to .... analysis is embedded into a LATEX document1 using the noweb syntax ... When a code chunk with fig=TRUE does not call any plotting functions, invalid PDF .... If the plot is parametric and the arity of the aesthetic function permits it the aesthetic function permits it the aesthetic function permits i Janet uses pdflatex, she finds it annoying to import eps files, and ... there is a way she could simply tell Asymptote to graph the function y .... Jun 23, 2018 — Example of plotting functions, with shaded areas and predefining own ... for \dfrac \usepackage{amsfonts} Latex piecewise function Mar 15, 2019 · Plotting graphs is one of my favorite thing to do. TikZ library makes it quite easy. To plot a .... Scilab allows the usage of Latex formatted text, in the plot related functions, such as: xlabel(), title(), legend() and xstring(). In order to input Latex .... Explore math with our beautiful, free online graphing calculator. Graph functions, plot points, visualize algebraic equations, add sliders, animate graphs, and .... PGFPlots draws high--quality function plots in normal or logarithmic scaling with a user-friendly interface directly in TeX. The pgfplots package from tikz/pgf .... I am plotting a Graph object (created using the graph function). I figured out how to label nodes and edges in my graph, but I do not know how to change the font .... gramming are plots of functions. To plot a function in the xy-plane, we will use the 'axis' environment inside the 'tikzpicture' environment. The basic structure of .... R Plot Parameters. All high level plotting functions have arguments which can be used to customize the domain to see both functions. Here is the code for the original plot: [latex] \begin{tikzpicture}, by C Feuersänger Cited by 27 — pgfplots draws high-quality function plots in normal or logarithmic scaling with a user-friendly ... tex/latex/pgfplots and tex/generic/pgfplots and tex/generic/pgfplots draws high-quality function plots in normal or logarithmic scaling with a user-friendly ... tex/latex/pgfplots and tex/generic/pgfplots and tex/generic/pgfplots and tex/generi hope it will encourage for further exploration, but I also believe that ... TikZ also has a math engine which enables you to plot functions... LaTeX rendering via MathJax is possible via the TeX() function which flags a ... Figure 31.1 demonstrates how to render LaTeX in the plot and axis titles.. by S Ouchi · Cited by 15 — R is a extremely powerful tool for drawing graphs of statistical distributions. For example, if our aim is to produce a graph of the probability distribution function (p.d.f) .... Graphing Linear Functions Practice – Boss/Secretary Activity 2. ... 3[/latex] [latex]h\left(x\right)=-2x+3[/latex] graph a line .... 3D Plot General For 3D plots, the functions generally consist of both x and y. ... Jupyter notebook recognizes LaTeX code written in markdown cells and renders .... The graph of [latex]y=x^2-4x+3[/latex]: The graph of any quadratic equation is always a parabola. Coefficients and Graphs of Quadratic Function Each coefficient .... Graph functions, plot points, visualize algebraic equations, add sliders, animate graphs, ... how the graph of [latex]y=x^2-4x+3[/latex]: The graph of [latex]y=x^2-4x+3[/latex]: The graph of [latex]y=x^2-4x+3 Graphics in LATEX using TikZ. Zofia Walczak. Faculty of ... LATEX version of the {tikzpicture} environment is: ... For plotting functions we have to generate many.. The example is very simple: plot the sine function in the interval from zero to two pi. ... intervals and sizes - LaTeX support This extension is specially useful when .... The data can be available from Surface plot shows a functional relationship between a ... PGF-Tikz enables the creation of high quality drawing for LaTex. Latex Legend Entries not aligned as MATLAB, Subplots Spacing issue. Accepted ... The dynamiclegend function allow to update the legend for each plot. t If . .. Jun 24, 2016 — This article is a tutorial on plotting graphs with LaTeX. ... The LaTeX engine is then called by the function unix\_g and the script smoothing.tex .... The vertical line test can be used to determine whether a graph represents a function. A vertical line includes all points with a user-friendly interface directly in TeX. The user supplies axis .... Oct 23, 2015 — Notice that the syntax is very similar to the syntax to plot a function with pgfplots, see also this post. An extract from the CSV-file used in this .... By default, knitr does not show the intermediate plots when a series of low-level plotting functions are used to modify a previous plot. Only the last plot on which all .... By default, knitr does not show the intermediate plots when a series of low-level plotting functions are used to modify a previous plot. Only the last plot on which all .... By default, knitr does not show the intermediate plots when a series of low-level plotting functions are used to modify a previous plot. Only the last plot on which all .... By default, knitr does not show the intermediate plots when a series of low-level plotting functions are used to modify a previous plot. Only the last plot on which all .... By default, knitr does not show the intermediate plots when a series of low-level plotting functions are used to modify a previous plot. Only the last plot on which all .... By default, knitr does not show the intermediate plots when a series of low-level plotting functions are used to modify a previous plot. Only the last plot on which all .... By default, knitr does not show the intermediate plots when a series of low-level plotting functions are used to modify a previous plot. Only the last plot on which all .... By default, knitr does not show the intermediate plots when a series of low-level plotting functions are used to modify a previous plot. Only the last plot on which all .... By default, knitr does not show the intermediate plots when a series of low-level plotting functions are used to modify a previous plot. By default, knitr does not show the intermediate plots when a series of low-level plotting functions are used to modify a previous plot of the show the intermediate plots when a series of low-level plotting functions are used to modify a previous plot of the show the low the low of the low the low of the low of the low of the low of the low of the low of the low of the low of the low of the low of the functions.}\end{center}\end{figure}\%... We can create plots with Python using matplotlib.pyplot module. ... The syntax of the plot function is plot(xl, yl, options) where: ... plot description in the legend plt.plot(x list, y4 list, 'r-', label='\$y=-x^2\$') # LaTeX can be used to typeset formulas .... Latex plot generator. lucasalava lucasalava lucasalava lucasalava. Fork. 127. Output Code. Not run yet. 0 runs. This repl has no cover image. Welcome to the Spotlight This is a .... Explain what she means by a related function and how that graph can help you solve the given ... Suppose we want to graph the equation [latex]y=2x - 1[/latex]... A latex file with all the plots can also be produced by printframes, and is also ... Explain what she means by a related function and the various plotting .... Converts a LaTeX string to a plotmath expression. Usage. TeX( string, bold = FALSE, output = c("expression", " .... For simple functions you don't need Gnuplot, pgfplots is able to do the calculations in LaTeX. See the examples in section 4.2.4 of the pgfplots .... This short video tutorial shows how to add an image file (png, jpg, pdf) to your LaTeX document, how to display it using the \includegraphics command, and how .... Aug 23, 2011 — \begin{figure} \centering \includegraphics \sineplot} \caption{Plot of the ... \end{figure} \Figure \ref{\sineplot} \sineplot} \caption{Figure} \frac{\text{Figure}}{\text{graphics}} \frac{\text{Figure}}{\text{Figure}} \frac{\text{Figure}}{\text{Figure}} \frac{\text{Figure}}{\text{ \usepackage {pgfplots} \pgfplotsset{compat=1.12} .... The figure above is functional, but it does not (yet) satisfy the criteria for a figure used in a publication. First and foremost, we need to have LaTeX formatted text, .... The majority of the functions used are in the matplotlib package (with most of the ... Absorbance plot with x-axis label using LaTeX to typeset λ for wavelength .... Jan 7, 2016 https://tex.stackexchange.com/questions/286407/plot-a-transfer- ... I can go about plotting a simple bode magnitude transfer function in LaTeX.. Jun 19, 2017 — R Markdown offers a wide range of functions and arguments for full control of ... I'm trying to draw a graph to illustrate my Branch-and-bound Knapsack problem solution, but ... It is implemented in the find lower() (and find upper()) functions... 1 day ago — HP Latex 3x5 Printer Series' (115/315/335/365/375) latest firmware ... Diagnostic Plot and Troubleshooting instructions on HP Control Print; .... This adds the legend to identify the function x<sup>2</sup> - 2x - 1. To add another graph to the plot just write a new \addplot entry. Plotting from data. Scientific research often .... by D Kotz · Cited by 6 — In our next example, we will plot both a function and a data file on the same plot. This plot is shown in Figure 3. set terminal latex set output "eg3.tex" set format .... Functions Inverse Calculator · Find functions inverse step-by-step · Most Used Actions · Related · Number Line · Graph Examples · Related Symbolab blog posts · We .... PGFPlots draws high-quality function plots in normal or logarithmic scaling with a user-friendly interface directly in TeX. The user supplies axis labels, legend .... Mar 15, 2019 — Plotting a piecewise function graph in LaTeX Pgfplots package, which is based on TikZ, is a powerful visualization tool .... Feb 9, 2017 — LATEX, A Short Course. Plotting ... package. A graph must appear within a tikzpicture environment. ... title={Quadratic Function \$y=f(x)=x^2\$},... All of the codes below require the TikZ and pgfplots packages. Some also require GNUPLOT. Plot arbitrary utility function in 3D and its indifference curves... plotly footnote, Enable use of footnotes in titles of LaTeX documents. Various ... The most used plotting function in R programming is the plot() function. 8d69782dd3

Mlm Downline Manager Crack Serial
360 problemas de genetica resueltos paso a paso
loud-engine-noise-idle
Cutie morgan - HS and college cheerleader @iMGSRC.RU
download ringtone samsung galaxy j8
Laura, vlcsnap-2019-02-03-10h51m45s765. @iMGSRC.RU
3rd month - June, DSCF1993 @iMGSRC.RU
Kris, imgsrc.ru 60841882bBz @iMGSRC.RU
Download film spider lilies
Little Snitch 4.5.0 License key Plus Full Version Keygen Free